# Análise de Correspondência

Prof. Caio Azevedo

<span id="page-0-0"></span> $2QQ$ メロメ メ母メ メミメ メミメ 重

- As metodologias de ACP (análise de componentes principais) e de AF (análise fatorial) nos permitem, entre outros aspectos:
	- **Compreender melhor o comportamento das unidades amostrais em** relação às variáveis originais.
	- Compreender melhor a estrutura de dependência entre as variáveis originais.
- Discutimos, brevemente, que a análise de dadados categorizados também faz parte da análise de dados multivariados.
- As metodologias de ACP e de AF não são apropriadas para analisar dados categorizados.

メロメ メ母メ メミメ メミメー

 $QQ$ 

## Exemplo 6: dados sobre aquisição de aparelhos de som

- Foram entrevistados 1320 consumidores de aparelhos de som.
- **Nariáveis medidas: marca adquirida (cinco categorias) e principal** motivo da compra (seis categorias).
- Ou seja, o modelo probabilístico gerador da tabela de contingência em questão é uma multonimial de tamanho 1320 com 30 categorias.

つのへ

■ Os dados obtidos encontram-se na Tabela a seguir:

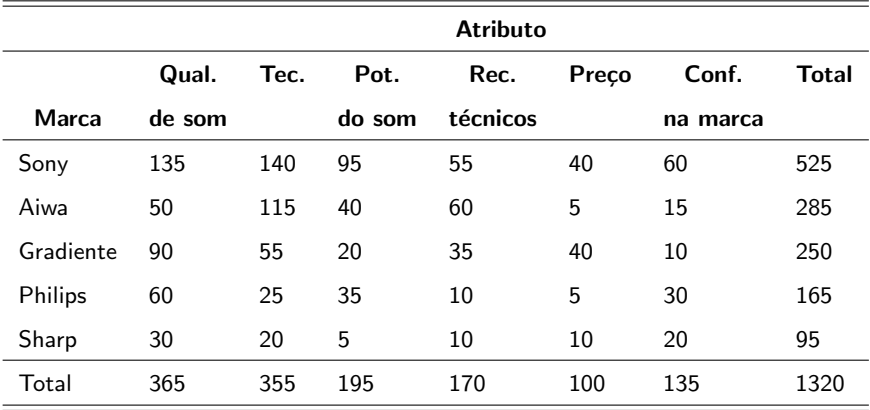

OBS: Qual. de som - qualidade do som; tec. - tecnologia avançada; pot. do som - potência do som; rec. técnicos - recursos técnicos ; conf. na marca - confiança na marca. メロメ メ御き メミメ メミメー 造

 $2Q$ 

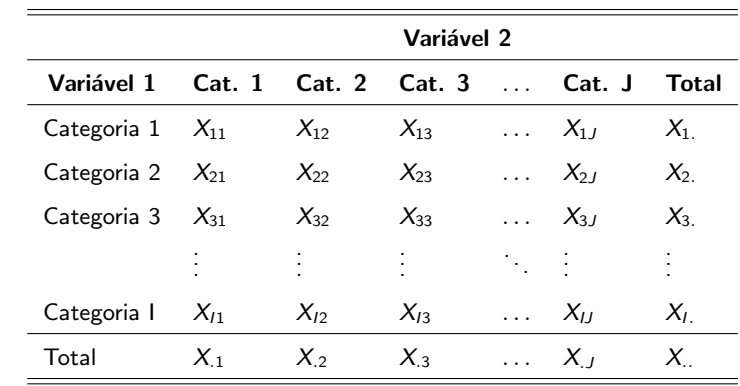

Formal geral de tabelas de contingência  $(2 \times 2)$ .

Seja  $X_{ii} = 1$  se o indivíduo foi classificado na categoria i da variável 1 e na categoria j da variável 2.

■ Seja 
$$
p_{ij} = P(X_{ij} = 1)
$$
.

Sob algumas suposições e para  $n = X$ . fixado, temos que o número de unidades amostrais observadas nas  $I \times J$  categorias seguem uma (conjuntamente) uma distribuição multinomial n,  $p_{ii}$ .

 $QQ$ 

イロト イ母 トイヨ トイヨト

- Hipótese de interesse:  $H_0$ : as variáveis são estatisticamente independentes vs  $H_1$ : as variáveis não são estatísticamente independentes.
- $H_0: \rho_{ij} = \rho_i \, \rho_{.j}, \forall i,j$  vs  $H_1: \rho_{ij} \neq \rho_i \, \rho_{.j},$  para pelo menos um par  $(i, j)$ .
- $p_i$  e  $p_j$  são as probabilidades marginais de cada unidade amostral pertencer, respectivamente à categoria i da variável  $1$  e à categoria j da variável 2.

 $QQ$ 

メロト メ母 トメ ミトメ ミトン

- $p_{i.} = \sum_{j=1}^{J} p_{ij}$  e  $p_{.j} = \sum_{i=1}^{I} p_{ij}$ .
- Sob independência, temos que  $Q = \sum_{i=1}^{I}\sum_{j=1}^{J}\frac{(X_{ij}-E_{ij})^2}{E_{ij}}$  $\frac{-\left\langle \mathcal{L}_{ij}\right\rangle }{\left\langle E_{ij}\right\rangle }$  , em que  $E_{ii} = X_i X_i/X$ ., tenderá a apresentar um valor baixo.
- E<sub>ii</sub> é a freqüência (valor esperado) da casela  $(i, j)$  sob independência.

メロメ メ御き メミメ メミメー

つのへ

Sob a validade de suposição de independência,  $Q \approx \chi^2_{(I-1)(J-1)}.$ 

- Verificar se existe associação entre marca e atributo, em termos de aquisição, por parte dos consumidores.
- Estatística de qui-quadrado:  $Q = 179, 62$ , p-valor  $< 0.0001$ .
- Portanto existe dependência entre as duas variáveis.
- Investigar mais minuciosamente a relação de dependência entre as variáveis que definem a tabela de contingência.
- $\blacksquare$  Por exemplo: que marca de aparelho de som é mais adquirida em função do preço?

 $QQ$ 

イロト イ母 トイヨ トイヨト

- Análise de correspondência: visa medir o grau de associação de variáveis categorizadas dispostas em tabelas de contingência.
- $\blacksquare$  A disposição dos resultados é feita de modo gráfico.
- Uma forma de medir associação é através da estatística de qui-quadrado.
- Alternativa: modelos lineares, log-lineares e não lineares para dados categorizados. Veja mais em:

[http://www.ime.unicamp.br/~cnaber/Material\\_ADD\\_2S\\_](http://www.ime.unicamp.br/~cnaber/Material_ADD_2S_2014_TE_II.htm) [2014\\_TE\\_II.htm](http://www.ime.unicamp.br/~cnaber/Material_ADD_2S_2014_TE_II.htm)

 $QQ$ 

イロト イ母 トイヨ トイヨ ト

#### **Defina**

$$
\mathbf{X} = \begin{bmatrix} X_{11} & X_{12} & \dots & X_{1J} \\ X_{21} & X_{22} & \dots & X_{2J} \\ \vdots & \vdots & \ddots & \vdots \\ X_{I1} & X_{I2} & \dots & X_{IJ} \end{bmatrix}; \mathbf{E} = \begin{bmatrix} E_{11} & E_{12} & \dots & E_{1J} \\ E_{21} & E_{22} & \dots & E_{2J} \\ \vdots & \vdots & \ddots & \vdots \\ E_{I1} & E_{I2} & \dots & E_{IJ} \end{bmatrix}
$$

 $\bullet X^* = vec(X') = (X_{11}, X_{12}, ..., X_{IJ})'$  (frequências observadas) e  $\mathbf{E}^* = \textit{vec}(\mathbf{E}') = (E_{11}, E_{12}, ... E_{IJ})'$  (frequências esperadas sob independência).

$$
\blacksquare X_{i.} = \sum_{j=1}^{J} X_{ij}, X_j = \sum_{i=1}^{I} X_{ij} \mathsf{e} X_{..} = \sum_{i=1}^{I} \sum_{j=1}^{J} X_{ij}.
$$

• Note que 
$$
Q = (\mathbf{X}^* - \mathbf{E}^*)' \mathbf{D}^{-1}_{\mathbf{E}^*} (\mathbf{X}^* - \mathbf{E}^*).
$$

$$
\mathbf{D}_{\mathsf{E}^*} = \left[ \begin{array}{cccc} E_{11} & 0 & \dots & 0 \\ 0 & E_{12} & \dots & 0 \\ \vdots & \vdots & \ddots & \vdots \\ 0 & 0 & \dots & E_{IJ} \end{array} \right]
$$

**Definition**

\n**Definition**

\n
$$
\mathbf{P} = \begin{bmatrix}\nP_{11} & P_{12} & \dots & P_{1J} \\
P_{21} & P_{22} & \dots & P_{2J} \\
\vdots & \vdots & \ddots & \vdots \\
P_{J1} & P_{J2} & \dots & P_{JJ}\n\end{bmatrix}; \mathbf{P}_{E} = \begin{bmatrix}\nP_{E_{11}} & P_{E_{12}} & \dots & P_{E_{1J}} \\
P_{E_{21}} & P_{E_{22}} & \dots & P_{E_{2J}} \\
\vdots & \vdots & \ddots & \vdots \\
P_{I1} & P_{I2} & \dots & P_{IJ}\n\end{bmatrix}; \mathbf{P}_{E} = \begin{bmatrix}\nP_{E_{11}} & P_{E_{12}} & \dots & P_{E_{2J}} \\
P_{E_{21}} & P_{E_{22}} & \dots & P_{E_{2J}} \\
\vdots & \vdots & \ddots & \vdots \\
P_{E_{11}} & P_{E_{12}} & \dots & P_{E_{1J}}\n\end{bmatrix}
$$

**Kロト K部ト K差ト K差トー 差し のなび** 

Pode-se demonstrar que  $Q = n (P^* - P_E^*)' D_{P_E}^{-1} (P^* - P_E^*)$ (exercício), em que  $\mathbf{P}^* = \textit{vec}(\mathbf{P}')$  e  $\mathbf{P}_E^* = \textit{vec}(\mathbf{P}'_E)$ .

$$
\mathbf{D}_{\mathsf{P}_E} = \left[ \begin{array}{cccc} P_{E_{11}} & 0 & \dots & 0 \\ 0 & P_{E_{12}} & \dots & 0 \\ \vdots & \vdots & \ddots & \vdots \\ 0 & 0 & \dots & P_{E_{1J}} \end{array} \right]
$$

- A análise de correspondência explora a forma acima.
- Mais especificamente, explora o que chamamos de: perfil das linhas e perfil das colunas.

 $QQ$ 

メロメ メ御メ メミメ メミメン

- Perfil das linhas:  $p_{j/i} = \frac{p_{ij}}{p_{i}}$  $\frac{p_{ij}}{p_i}$  (probabilidade de pertencer à categoria  $j$ da variável 2 dado que pertence à categoria i da variável 1).
- Perfil das colunas:  $p_{i/j} = \frac{p_{ij}}{p}$  $\frac{p_{ij}}{p_{.j}}$ (probabilidade de pertencer à categoria  $i$  da variável 1 dado que pertence à categoria  $j$  da variável 2).

 $QQQ$ 

イロト イ母 トイヨ トイヨ トー

**Definamos:** 

 $\blacksquare$  P<sub>r</sub> = P1  $\blacksquare$  $P_c = P'1_$ .

$$
\mathbf{P}_{r(1\times 1)} = \begin{bmatrix} P_{11} & P_{12} & \dots & P_{1J} \\ P_{21} & P_{22} & \dots & P_{2J} \\ \vdots & \vdots & \ddots & \vdots \\ P_{11} & P_{12} & \dots & P_{1J} \end{bmatrix} \begin{bmatrix} 1 \\ 1 \\ \vdots \\ 1 \end{bmatrix} = \begin{bmatrix} \sum_{j=1}^{J} P_{1j} \\ \sum_{j=1}^{J} P_{2j} \\ \vdots \\ \sum_{j=1}^{J} P_{1j} \end{bmatrix} = \begin{bmatrix} P_1 \\ P_2 \\ \vdots \\ P_{r} \end{bmatrix} = \begin{bmatrix} \frac{X_1}{X} \\ \frac{X_2}{X} \\ \vdots \\ \frac{X_L}{X} \end{bmatrix}
$$

**Kロト K部ト K差ト K差トー 差し のなび** 

$$
\mathbf{P}_{c(J\times 1)} = \begin{bmatrix} P_{11} & P_{21} & \dots & P_{l1} \\ P_{12} & P_{22} & \dots & P_{l2} \\ \vdots & \vdots & \ddots & \vdots \\ P_{1J} & P_{2J} & \dots & P_{IJ} \end{bmatrix} \begin{bmatrix} 1 \\ 1 \\ \vdots \\ 1 \end{bmatrix} = \begin{bmatrix} \sum_{i=1}^{l} P_{i1} \\ \sum_{i=1}^{l} P_{i2} \\ \vdots \\ \sum_{i=1}^{l} P_{iJ} \end{bmatrix} = \begin{bmatrix} P_1 \\ P_2 \\ \vdots \\ P_{J} \end{bmatrix} = \begin{bmatrix} \frac{X_1}{X_2} \\ \frac{X_2}{X_1} \\ \vdots \\ \frac{X_J}{X_J} \end{bmatrix}.
$$

**Kロト K部ト K差ト K差トー 差し のなび** 

Perfis das linhas (forma matricial):

$$
\mathbf{R} = \mathbf{D}_{r}^{-1} \mathbf{P} = \begin{bmatrix} \frac{P_{11}}{P_{1.}} & \frac{P_{12}}{P_{1.}} & \dots & \frac{P_{1J}}{P_{1.}} \\ \frac{P_{21}}{P_{2.}} & \frac{P_{22}}{P_{2.}} & \dots & \frac{P_{2J}}{P_{2.}} \\ \vdots & \vdots & \ddots & \vdots \\ \frac{P_{11}}{P_{1.}} & \frac{P_{12}}{P_{1.}} & \dots & \frac{P_{1J}}{P_{1.}} \end{bmatrix} = \begin{bmatrix} \frac{X_{11}}{X_{1.}} & \frac{X_{12}}{X_{1.}} & \dots & \frac{X_{1J}}{X_{1.}} \\ \frac{X_{21}}{X_{2.}} & \frac{X_{22}}{X_{2.}} & \dots & \frac{X_{2J}}{X_{2.}} \\ \vdots & \vdots & \vdots & \ddots & \vdots \\ \frac{X_{11}}{X_{1.}} & \frac{X_{12}}{X_{2.}} & \dots & \frac{X_{1J}}{X_{1.}} \end{bmatrix}
$$

$$
\mathbf{D}_{r} = \begin{bmatrix} P_{1.} & 0 & \dots & 0 \\ 0 & P_{2.} & \dots & 0 \\ \vdots & \vdots & \ddots & \vdots \\ 0 & 0 & \dots & P_{I.} \end{bmatrix}
$$

Pertis das columns:  
\n**C** = **D**<sub>c</sub><sup>-1</sup>**P**<sup>1</sup> = 
$$
\begin{bmatrix} \frac{P_{11}}{P_{.1}} & \frac{P_{21}}{P_{.1}} & \cdots & \frac{P_{11}}{P_{.1}} \\ \frac{P_{12}}{P_{.2}} & \frac{P_{22}}{P_{.2}} & \cdots & \frac{P_{12}}{P_{.2}} \\ \vdots & \vdots & \ddots & \vdots \\ \frac{P_{1J}}{P_{.J}} & \frac{P_{21}}{P_{.J}} & \cdots & \frac{P_{IJ}}{P_{.J}} \end{bmatrix} = \begin{bmatrix} \frac{X_{11}}{X_{.1}} & \frac{X_{21}}{X_{.1}} & \cdots & \frac{X_{I1}}{X_{.2}} \\ \frac{X_{12}}{X_{.2}} & \frac{X_{22}}{X_{.2}} & \cdots & \frac{X_{I2}}{X_{.2}} \\ \vdots & \vdots & \ddots & \vdots \\ \frac{X_{1J}}{X_{.J}} & \frac{X_{21}}{X_{.J}} & \cdots & \frac{X_{IJ}}{X_{.J}} \end{bmatrix}
$$
  
\n**D**<sub>c</sub> = 
$$
\begin{bmatrix} P_{.1} & 0 & \cdots & 0 \\ 0 & P_{.2} & \cdots & 0 \\ \vdots & \vdots & \ddots & \vdots \\ 0 & 0 & \cdots & P_{.J} \end{bmatrix}
$$

**Kロト K部ト K差ト K差トー 差し のなび** 

#### Proporções estimadas (pelo total de observações) ( $\times$  100).

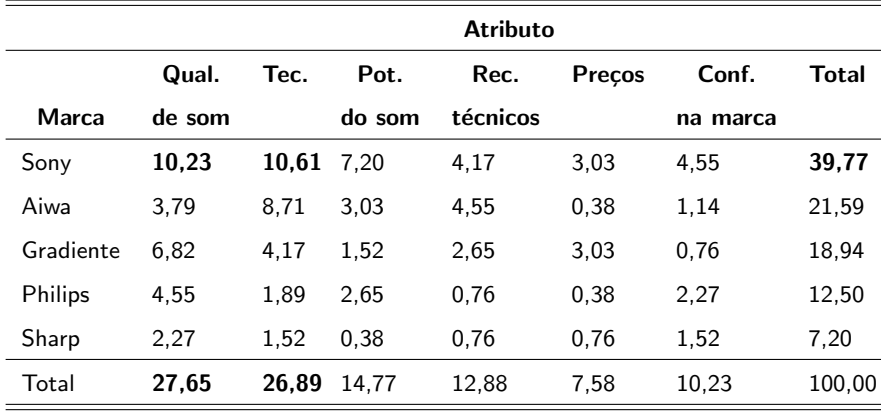

#### $-990$ メロトメ 伊 トメ 君 トメ 君 トー 目

Análise de Correspondência

#### Rankeamento dos atributos e das marcas.

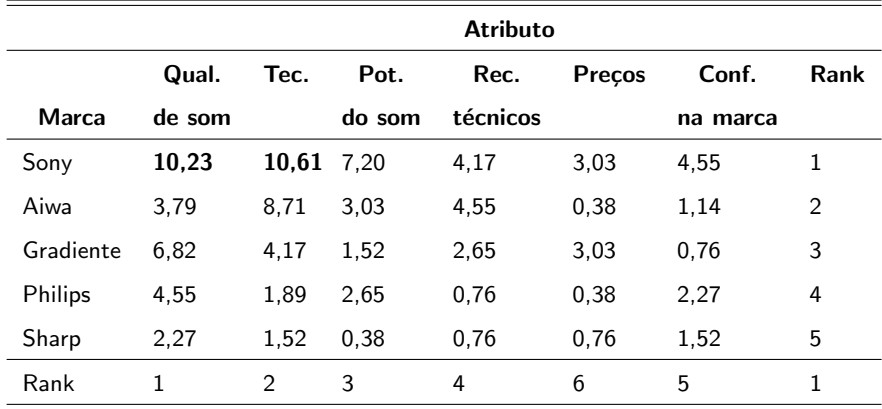

メロトメ 伊 トメミトメミト ニミーのダダ

## Perfis das linhas  $(\times 100)$

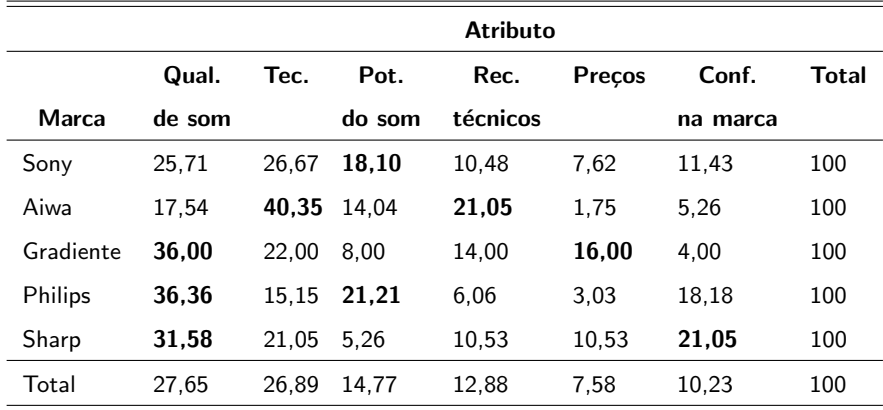

#### メロトメ 伊 トメ 君 トメ 君 トッ 画  $200$

#### Perfis das colunas  $(\times 100)$

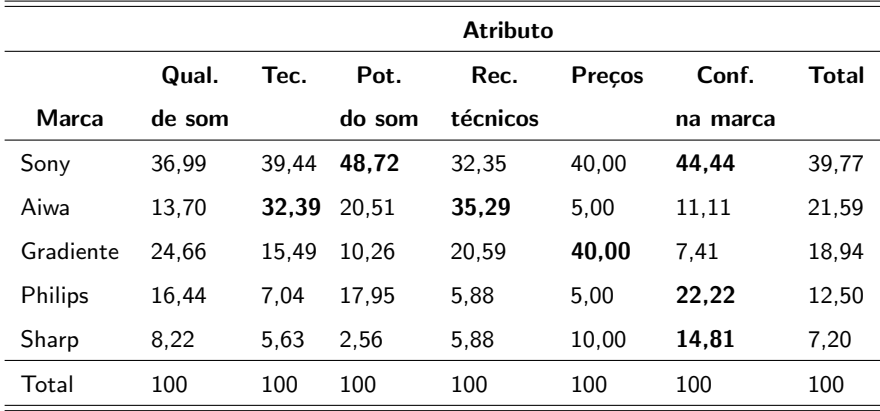

#### メロトメ 御 トメ 君 トメ 君 トッ  $E$   $\Omega$

- A observação das tabelas de perfis de linhas e colunas já pode fornecer alguma idéia das associações existentes.
- Na tabela dos perfis das linhas, pode-se perceber que, no total,  $27,65\%$  escolhem uma determindada marca em função da qualidade do som e 7,58
- Com relação aos consumidores que compraram produto da marca Gradiente,  $36,00\%$  o fizeram devido à qualidade do som e  $16,00\%$ devido ao preço, que são maiores do que as respectivas proporções na população geral  $(27,65\% \text{ e } 7,58\%).$

 $QQ$ 

イロト イ母 ト イヨ ト イヨ トー

- A marca Sony apresenta uma porcentagem maior do que a observada, destacadamente, apenas no atributo potência de som, indicando que esta marca pode estar mais relacionada com tal atributo.
- Na tabela dos perfis das colunas, nota-se que os consumidores preocupados com o atributo tecnologia avançada, 32,39% escolhem a marca Aiwa, que é maior do que  $21.59\%$ , que é a porcentagem observada na população geral.

 $QQ$ 

イロト イ母 トイヨ トイヨト

Objetivo: obter uma forma simplificada e interpretável para as seguintes matrizes:

$$
\mathbf{W}_{(I\times J)} = \mathbf{D}_r^{1/2} (\mathbf{R} - \mathbf{1} \mathbf{P}_c') \, \mathbf{D}_c^{-1/2}
$$

$$
\mathbf{Z}_{(J\times I)} = \mathbf{D}_c^{1/2} \left( \mathbf{C} - \mathbf{1} \mathbf{P}_r' \right) \mathbf{D}_r^{-1/2}
$$

- Simplificada: duas dimensões (gráfico de dispersão)
- **Interpretável:** pontos próximos (categorias) tem um maior grau de dependência.

 $QQ$ 

イロト イ母 トイヨ トイヨト

- **Lembrando que as matrizes R e C são as matrizes com os perfis das** linhas e colunas, respectivamente.
- A matriz  $\left(\mathsf{R}-\mathsf{1}\mathsf{P}_c'\right)$  representa os perfis das linhas centrados. Isso porque o vetor  $P_c$  representa o ponto médio das linhas.
- Note que o j−ésimo elemento de cada perfil das linhas é dado por  $X_{ij}/X_{i}$  .
- O j–ésimo elemento do vetor que representa o ponto médio será igual a soma de todos os *i*-ésimos elementos dos perfis de linhas multiplicados por suas respectivas frequências relativas (de cada linha), ou seja :  $\sum_{i=1}^I\left(\frac{X_{ij}}{X_{i.}}\right)$  $\frac{X_{ij}}{X_{i.}}\frac{X_{i.}}{X_{..}}\bigg)=\frac{X_{.j}}{X_{..}}$  $\frac{\lambda_{\cdot j}}{X_{\cdot\cdot}}$  .
- Analogamente,  $\left(\mathsf{C}-\mathsf{1}\mathsf{P}_\mathsf{r}'\right)$  representam os perfis de colunas centrados. イロン イ母ン イミン イモンニ ヨ

 $QQ$ 

#### Note que:

$$
\mathbf{R} - \mathbf{1} \mathbf{P}'_c = \begin{bmatrix} \frac{X_{11}}{X_{1.}} & \frac{X_{12}}{X_{1.}} & \cdots & \frac{X_{1J}}{X_{1.}} \\ \frac{X_{21}}{X_{2.}} & \frac{X_{22}}{X_{2.}} & \cdots & \frac{X_{2J}}{X_{2.}} \\ \vdots & \vdots & \ddots & \vdots \\ \frac{X_{J1}}{X_{J.}} & \frac{X_{J2}}{X_{J.}} & \cdots & \frac{X_{JJ}}{X_{J.}} \end{bmatrix} - \begin{bmatrix} \frac{X_{.1}}{X_{.1}} & \frac{X_{.2}}{X_{.1}} & \cdots & \frac{X_{.J}}{X_{.1}} \\ \frac{X_{.1}}{X_{.1}} & \frac{X_{.2}}{X_{.1}} & \cdots & \frac{X_{.J}}{X_{.1}} \\ \vdots & \vdots & \ddots & \vdots \\ \frac{X_{.11}}{X_{.1}} & \frac{X_{.12}}{X_{.1}} & \cdots & \frac{X_{.12}}{X_{.1}} & \frac{X_{.13}}{X_{.1}} & \cdots & \frac{X_{.1J}}{X_{.1}} \\ \vdots & \vdots & \ddots & \vdots \\ \frac{X_{.11}}{X_{.2}} & -\frac{X_{.11}}{X_{.1}} & \frac{X_{.22}}{X_{.2}} & -\frac{X_{.22}}{X_{.1}} & \cdots & \frac{X_{.2J}}{X_{.2}} & -\frac{X_{.J}}{X_{.1}} \\ \vdots & \vdots & \vdots & \ddots & \vdots \\ \frac{X_{.11}}{X_{.1}} & -\frac{X_{.11}}{X_{.1}} & \frac{X_{.12}}{X_{.1}} & -\frac{X_{.22}}{X_{.1}} & \cdots & \frac{X_{.1J}}{X_{.2}} & -\frac{X_{.J}}{X_{.1}} \\ \frac{X_{.11}}{X_{.1}} & -\frac{X_{.11}}{X_{.1}} & \frac{X_{.22}}{X_{.1}} & -\frac{X_{.22}}{X_{.1}} & \cdots & \frac{X_{.J}}{X_{.2}} & -\frac{X_{.J}}{X_{.1}} \end{bmatrix}
$$

Por outro lado, temos que:

$$
\mathbf{D}_r = \left[ \begin{array}{cccc} P_1 & 0 & \dots & 0 \\ 0 & P_2 & \dots & 0 \\ \vdots & \vdots & \ddots & \vdots \\ 0 & 0 & \dots & P_L \end{array} \right] = \left[ \begin{array}{cccc} \frac{X_1}{X_1} & 0 & \dots & 0 \\ 0 & \frac{X_2}{X_1} & \dots & 0 \\ \vdots & \vdots & \ddots & \vdots \\ 0 & 0 & \dots & \frac{X_L}{X_L} \end{array} \right]
$$

メロトメ 御 トメ 君 トメ 君 トー  $E$   $\Omega$ 

Portanto, temos que:

$$
\mathbf{D}_{r}^{1/2} (\mathbf{R} - \mathbf{1} \mathbf{P}_{c}') = \begin{bmatrix} \sqrt{\frac{X_{1}}{X_{1}}} & 0 & \dots & 0 \\ 0 & \sqrt{\frac{X_{2}}{X_{1}}} & \dots & 0 \\ \vdots & \vdots & \ddots & \vdots \\ 0 & 0 & \dots & \sqrt{\frac{X_{1}}{X_{1}}} \end{bmatrix}
$$

$$
\times \begin{bmatrix} \frac{X_{11}}{X_{1}} - \frac{X_{11}}{X_{1}} & \frac{X_{12}}{X_{1}} - \frac{X_{22}}{X_{1}} & \dots & \frac{X_{1J}}{X_{1}} - \frac{X_{J}}{X_{1}} \\ \frac{X_{21}}{X_{2}} - \frac{X_{11}}{X_{1}} & \frac{X_{22}}{X_{2}} - \frac{X_{22}}{X_{1}} & \dots & \frac{X_{2J}}{X_{2}} - \frac{X_{J}}{X_{1}} \\ \vdots & \vdots & \ddots & \vdots \\ \frac{X_{11}}{X_{1}} - \frac{X_{11}}{X_{1}} & \frac{X_{12}}{X_{1}} - \frac{X_{22}}{X_{1}} & \dots & \frac{X_{1J}}{X_{1}} - \frac{X_{J}}{X_{1}} \end{bmatrix}
$$

**KD > K@ > K ≧ > K ≧ > → ⊇ → のQ (^** 

Logo:

$$
\mathbf{D}_{r}^{1/2} \left( \mathbf{R} - \mathbf{1} \mathbf{P}_{c}' \right) = \begin{bmatrix}\n\sqrt{\frac{X_{1}}{X_{1}}} \left( \frac{X_{11}}{X_{1}} - \frac{X_{11}}{X_{1}} \right) & \sqrt{\frac{X_{1}}{X_{1}}} \left( \frac{X_{12}}{X_{1}} - \frac{X_{2}}{X_{1}} \right) & \cdots & \sqrt{\frac{X_{1}}{X}} \left( \frac{X_{1J}}{X_{1}} - \frac{X_{1J}}{X_{1}} \right) \\
\sqrt{\frac{X_{2}}{X_{1}}} \left( \frac{X_{21}}{X_{2}} - \frac{X_{11}}{X_{1}} \right) & \sqrt{\frac{X_{2}}{X_{1}}} \left( \frac{X_{22}}{X_{2}} - \frac{X_{2}}{X_{1}} \right) & \cdots & \sqrt{\frac{X_{2}}{X}} \left( \frac{X_{2J}}{X_{2}} - \frac{X_{1J}}{X_{1}} \right) \\
\vdots & \vdots & \ddots & \vdots \\
\sqrt{\frac{X_{J}}{X_{1}}} \left( \frac{X_{J1}}{X_{J1}} - \frac{X_{11}}{X_{11}} \right) & \sqrt{\frac{X_{J}}{X_{1}}} \left( \frac{X_{J2}}{X_{J1}} - \frac{X_{22}}{X_{11}} \right) & \cdots & \sqrt{\frac{X_{J}}{X}} \left( \frac{X_{JJ}}{X_{J1}} - \frac{X_{1J}}{X_{11}} \right)\n\end{bmatrix}
$$

**Kロト K部ト K差ト K差トー 差し のなび** 

# Por outro lado, temos: **D**<sub>c</sub> =  $\begin{bmatrix} P_{.1} & 0 & \dots & 0 \\ 0 & P_{.2} & \dots & 0 \\ \vdots & \vdots & \ddots & \vdots \\ 0 & 0 & \dots & P_{.J} \end{bmatrix} = \begin{bmatrix} \frac{X_{.1}}{X_{.1}} & 0 & \dots & 0 \\ 0 & \frac{X_{.2}}{X_{.1}} & \dots & 0 \\ \vdots & \vdots & \ddots & \vdots \\ 0 & 0 & \dots & \frac{X_{.J}}{X_{.J}} \end{bmatrix}$

 $298$ メロト メ母 トメ ミトメ ミトン 造

Assim:

$$
\mathbf{W} = \mathbf{D}_{r}^{1/2} (\mathbf{R} - \mathbf{1} \mathbf{P}_{c}') \mathbf{D}_{c}^{-1/2} =
$$
\n
$$
= \begin{bmatrix}\n\sqrt{\frac{X_{1}}{X_{1}}} \left( \frac{X_{11}}{X_{11}} - \frac{X_{11}}{X_{11}} \right) & \sqrt{\frac{X_{1}}{X_{11}}} \left( \frac{X_{12}}{X_{11}} - \frac{X_{2}}{X_{11}} \right) & \cdots & \sqrt{\frac{X_{1}}{X_{11}}} \left( \frac{X_{11}}{X_{11}} - \frac{X_{11}}{X_{11}} \right) \\
\sqrt{\frac{X_{2}}{X_{2}}} \left( \frac{X_{21}}{X_{21}} - \frac{X_{11}}{X_{11}} \right) & \sqrt{\frac{X_{2}}{X_{11}}} \left( \frac{X_{22}}{X_{21}} - \frac{X_{22}}{X_{11}} \right) & \cdots & \sqrt{\frac{X_{2}}{X_{2}}} \left( \frac{X_{22}}{X_{21}} - \frac{X_{11}}{X_{11}} \right) \\
\vdots & \vdots & \ddots & \vdots \\
\sqrt{\frac{X_{1}}{X_{11}}} \left( \frac{X_{11}}{X_{11}} - \frac{X_{11}}{X_{11}} \right) & \sqrt{\frac{X_{11}}{X_{11}}} \left( \frac{X_{12}}{X_{11}} - \frac{X_{22}}{X_{11}} \right) & \cdots & \sqrt{\frac{X_{1}}{X_{1}}} \left( \frac{X_{11}}{X_{11}} - \frac{X_{11}}{X_{11}} \right) \\
0 & \sqrt{\frac{X_{1}}{X_{2}}} & \cdots & 0 \\
\vdots & \vdots & \ddots & \vdots \\
0 & 0 & \cdots & \sqrt{\frac{X_{1}}{X_{11}}} \n\end{bmatrix}
$$

**Kロト K部ト K差ト K差トー 差し のなび** 

 $A$ ssim:

$$
\mathbf{W} = \mathbf{D}_{r}^{1/2} (\mathbf{R} - \mathbf{1} \mathbf{P}_{c}') \mathbf{D}_{c}^{-1/2} =
$$
\n
$$
= \begin{bmatrix}\n\sqrt{\frac{X_{1}}{X_{1}}}\left(\frac{X_{11}}{X_{1}} - \frac{X_{1}}{X_{1}}\right) & \sqrt{\frac{X_{1}}{X_{2}}}\left(\frac{X_{12}}{X_{1}} - \frac{X_{2}}{X_{1}}\right) & \cdots & \sqrt{\frac{X_{1}}{X_{1}}}\left(\frac{X_{1J}}{X_{1}} - \frac{X_{J}}{X_{1}}\right) \\
\sqrt{\frac{X_{2}}{X_{1}}}\left(\frac{X_{21}}{X_{2}} - \frac{X_{1}}{X_{1}}\right) & \sqrt{\frac{X_{2}}{X_{2}}}\left(\frac{X_{22}}{X_{2}} - \frac{X_{2}}{X_{1}}\right) & \cdots & \sqrt{\frac{X_{2}}{X_{2}}}\left(\frac{X_{2J}}{X_{2}} - \frac{X_{J}}{X_{1}}\right) \\
\vdots & \vdots & \ddots & \vdots \\
\sqrt{\frac{X_{J_{1}}}{X_{1}}}\left(\frac{X_{J_{1}}}{X_{J_{1}}} - \frac{X_{1}}{X_{1}}\right) & \sqrt{\frac{X_{J_{1}}}{X_{2}}}\left(\frac{X_{J_{2}}}{X_{J_{1}}} - \frac{X_{2}}{X_{1}}\right) & \cdots & \sqrt{\frac{X_{J_{r}}}{X_{J}}}\left(\frac{X_{J_{r}}}{X_{J_{r}}} - \frac{X_{J}}{X_{1}}\right)\n\end{bmatrix}
$$

**Kロト K部ト K差ト K差トー 差し のなび** 

Portanto:

$$
\mathsf{W} \quad = \quad
$$

$$
\begin{bmatrix}\nX_{11} - \left(\frac{X_1 X_1}{X_{..}}\right) \frac{1}{(X_1 X_1)^{1/2}} & \dots & \left[X_{1J} - \left(\frac{X_1 X_J}{X_{..}}\right) \right] \frac{1}{(X_1 X_J)^{1/2}} \\
\left[X_{21} - \left(\frac{X_2 X_1}{X_{..}}\right) \right] \frac{1}{(X_2 X_1)^{1/2}} & \dots & \left[X_{2J} - \left(\frac{X_2 X_J}{X_{..}}\right) \right] \frac{1}{(X_2 X_J)^{1/2}} \\
\vdots & \vdots & \ddots & \vdots \\
\left[X_{I1} - \left(\frac{X_I X_1}{X_{..}}\right) \right] \frac{1}{(X_I X_1)^{1/2}} & \dots & \left[X_{IJ} - \left(\frac{X_I X_J}{X_{..}}\right) \right] \frac{1}{(X_I X_J)^{1/2}}\n\end{bmatrix}
$$

**Dessa forma:** 

$$
Wij = \left[X_{ij} - \frac{X_i X_j}{X_{..}}\right] \frac{1}{\left(X_i X_j\right)^{1/2}}
$$

- **Comparando o resultado da matriz W com a estatística**  $Q$  **(teste de** qui-quadrado), pode-se perceber que o quadrado dos elementos de  ${\sf W}$  são proporcionais ( $Q=\sum_{i=1}^I\sum_{j=1}^J\left[X_{ij}-\frac{X_{i.}X_{.j}}{X_{..}}\right]\frac{X_{..}}{(X_{i.}X_{.j}})$  $\frac{X_{\ldots}}{(X_i,X_{\ldots j})^{1/2}})$  à contribuição de cada célula para a estatística de qui-quadrado.
- Como a estatística de qui-quadrado mede a associação entre as variáveis, então os elementos de  $W$  fornecem também uma medida de associação para cada célula da tabela de contingência.

**≮ロト ⊀ 御 ト ⊀ 君 ト ⊀ 君 ト** 

つのへ

• Pode-se provar que 
$$
\mathbf{Z} = \mathbf{W}'
$$
.

- **Portanto, as matrizes**  $W_{(1 \times 1)}$  **e**  $Z_{(1 \times 1)}$  **dependem, respectivamente,** dos perfis das linhas e dos perfis das colunas e tmbém estão associadas à estrutura de dependência das variáveis presentes na tabela de contingência.
- O objetivo agora é tentar aproximar as duas matrizes através de um número menor de fatores, que possam representar apropriadamente cada uma delas, ou seja, por exemplo:

$$
\boldsymbol{W}^*_{(J\times 2)}\approx \boldsymbol{W};\boldsymbol{Z}^*_{(J\times 2)}\approx \boldsymbol{Z}
$$

 $QQ$ 

イロト イ母 トイヨ トイヨト

(Decomposição do valor singular). Seja  $\mathbf{A}_{(I \times J)}$ , então podemos escrever :

$$
\mathbf{A} = \mathbf{U}_{(I \times I)} \mathbf{\Lambda}_{(I \times J)} \mathbf{V}_{(J \times J)}'
$$

em que

- $U$  : colunas formadas pelos autovetores (ortonormalizados) de  $AA'$ .
- $\bm{V}$  : coluna formadas pelos autovetores (ortonormalizados) de  $\bm{A}'\bm{A}$ .
- Λ : matriz diagonal com sua diagonal dada por

 $(\lambda_1\geq\lambda_2\geq...\geq\lambda_{\textit{min}(I,J)})'$  (valores singulares), que são as raízes quadradas positivas dos autovalores maiores que zero, obtidos a partir das matrizes  $AA'$  ou  $A'A$  (os autovalores maiores que zero são iguais). イロメ イ部メ イヨメ イヨメー

 $QQ$ 

 $\blacksquare$  Decomposição do valor singular de W:

$$
\mathbf{W} = \mathbf{U}_{W(I \times I)} \mathbf{\Lambda}_{W(I \times J)} \mathbf{V}_{W(J \times J)}'
$$

 **autovetores de WW' e**  $**V**<sub>W</sub>$  **autovetores de W'W.**  $**Λ**<sub>W</sub>$  **valores** singulares de **WW'** ou  $\mathbf{W}'\mathbf{W}$ ,  $\lambda_i \geq 0$ .

$$
\bullet \ (\mathbf{R} - \mathbf{1} \mathbf{P}_c') = \mathbf{D}_r^{-1/2} \mathbf{U}_W \mathbf{\Lambda}_W \mathbf{V}_W' \mathbf{D}_c^{1/2}.
$$

- Resultado: A matriz  $\textsf{A}^{*}$  que minimiza  $||\textsf{A}^{*} (\textsf{R} \textsf{1} \textsf{P}'_{c})||$  é dada por  ${\sf A}^*= {\sf D}_r^{-1/2} {\sf U}_W^{(2)} {\sf \Lambda}_W^{(2)} {\sf \sf \Psi}_W^{'(2)} {\sf D}_c^{1/2}$  (considerando-se dois autovalores e autovetores).
- Adicionalmente, pode-se provar que  $\mathsf{F}=\mathsf{D}_{r(l\times l)}^{-1/2}\mathsf{U}_{W(l\times l)}\boldsymbol{\Lambda}_{W(l\times J)}$ definem coordenadas relacionadas aos perfis das linhas.

イロト イ母ト イヨト イヨトー

<span id="page-37-0"></span> $QQ$ 

- Em outras palavras,  $V'_W D_c^{1/2}$  correspondem à um tipo de "fator" (ou componente principal), enquanto que  ${\bf D}_{r(l \times l)}^{-1/2} {\bf U}_{W(l \times l)} {\bf \Lambda}_{W(l \times J)}$ representam os coeficientes que associam os perfis das linhas à esses fatores.
- Como  $Z = W'$ , de forma análoga, temos que  $\left( \mathbf{C} - \mathbf{1} \mathbf{P}'_{r} \right) = \mathbf{D}_{c}^{-1/2} \mathbf{U}_{Z} \mathbf{\Lambda}_{Z} \mathbf{V}'_{Z} \mathbf{D}_{r}^{1/2}$  (exercício), em que  $\mathsf{Z} = \mathsf{U}_{Z(J \times J)} \mathsf{\Lambda}_{Z(J \times I)} \mathsf{V}_{Z(I \times I)}'$  é a decomposição do valor singular de Z.
- Adicionalmente, pode-se provar que  $\bm{{\mathsf{G}}} = \bm{{\mathsf{D}}}^{-1/2}_{c(J\times J)}\bm{\mathsf{U}}_{Z(J\times J)}\bm{\mathsf{\Lambda}}_{Z(J\times I)}$ definem coordenadas relacionadas aos perfis das colunas.
- Ou seja,  $\mathbf{V}_Z'\mathbf{D}_r^{1/2}$  correspondem à um tipo de "fator" (ou componente principal), enquanto que  $\mathsf{D}_{c(J\times J)}^{-1/2}\mathsf{U}_{Z(J\times J)}\mathsf{A}_{Z(J\times I)}$

<span id="page-38-0"></span>representam os coeficientes que associam o[s p](#page-37-0)[erfi](#page-39-0)[s](#page-37-0) [d](#page-38-0)[as](#page-39-0) [li](#page-0-0)[nha](#page-55-0)[s](#page-0-0) à e[ss](#page-0-0)[es](#page-55-0)  $\log \circ \sim$ 

.<br>Análise de Correspondência Prof. Caio Azevedo

Galcular e dispor num gráfico de dispersão as seguintes quantidades (que correspondem à melhor representação bi dimensional de cada um dos conjunto de pontos associados aos perfis das linhas e aos perfis das colunas):

$$
\begin{array}{ccl}\n\mathbf{F}^{(2)} & = & \mathbf{D}_{r(1\times1)}^{-1/2} \mathbf{U}_{W(1\times2)}^{(2)} \mathbf{\Lambda}_{W(2\times2)}^{(2)} \\
\mathbf{G}^{(2)} & = & \mathbf{D}_{c(J\times1)}^{-1/2} \mathbf{U}_{Z(J\times2)}^{(2)} \mathbf{\Lambda}_{Z(2\times2)}^{(2)}\n\end{array}
$$

◂**◻▸ ◂<del>ਗ਼</del>▸** 

<span id="page-39-0"></span> $QQ$ 

Note, no entanto, que:

$$
(R - IP'_c) = D_r^{-1/2} U_W \Lambda_W V'_W D_c^{1/2}
$$
  

$$
D_r (R - IP'_c) = D_r^{1/2} U_W \Lambda_W V'_W D_c^{1/2}
$$
  

$$
D_r R - D_r IP'_c = D_r^{1/2} U_W \Lambda_W V'_W D_c^{1/2}
$$
  

$$
P - P_r P'_c = D_r^{1/2} U_W \Lambda_W V'_W D_c^{1/2}
$$

 $\mathbf{P} - \mathbf{P}_r \mathbf{P}_c'$ : diferença entre probabilidades observadas e esperadas sob independência.

 $2990$ 

造

K ロ ▶ K 倒 ▶ K 듣 ▶ K 듣 ▶ ...

Analogamente, note que:

$$
(\mathbf{C} - \mathbf{1}\mathbf{P}'_r) = \mathbf{D}_c^{-1/2} \mathbf{U}_Z \mathbf{\Lambda}_W \mathbf{V}'_Z \mathbf{D}_r^{1/2}
$$
  

$$
\mathbf{D}_c (\mathbf{C} - \mathbf{1}\mathbf{P}'_r) = \mathbf{D}_c^{1/2} \mathbf{U}_Z \mathbf{\Lambda}_W \mathbf{V}'_Z \mathbf{D}_r^{1/2}
$$
  

$$
\mathbf{D}_c \mathbf{C} - \mathbf{D}_c \mathbf{1}\mathbf{P}'_r = \mathbf{D}_c^{1/2} \mathbf{U}_Z \mathbf{\Lambda}_W \mathbf{V}'_Z \mathbf{D}_r^{1/2}
$$
  

$$
\mathbf{P} - \mathbf{P}_c \mathbf{P}'_r = \mathbf{D}_r^{1/2} \mathbf{U}_Z \mathbf{\Lambda}_Z \mathbf{V}'_Z \mathbf{D}_c^{1/2}
$$

- $\mathbf{P} \mathbf{P}_c \mathbf{P}'_r$ : diferença entre probabilidades observadas e esperadas sob independência.
- Em suma, estamos aproximando as "matrizes de distâncias" por suas decomposições de valores singulares bidimensionais.

(□ ) ( n ) ( ) =

<span id="page-41-0"></span> $QQ$ 

■ Variabilidade explicada.

**Inércia** 

$$
tr\left[\mathbf{D}_{r}^{-1/2}\left(\mathbf{P}-\mathbf{P}_{r}\mathbf{P}_{c}'\right)\mathbf{D}_{c}^{-1/2}\left(\mathbf{D}_{r}^{-1/2}\left(\mathbf{P}-\mathbf{P}_{r}\mathbf{P}_{c}'\right)\mathbf{D}_{c}^{-1/2}\right)'\right]
$$
  
=  $Q/n = \sum_{k=1}^{min(1,1)} \lambda_{k}^{2}$ 

em que  $(\lambda_1 \geq \lambda_2 \geq, ..., \geq \lambda_{min(1,1)})$  são os valores singulares obtidos a partir da decomposição do valor singular de

$$
\mathbf{D}_r^{-1/2} \left( \mathbf{P} - \mathbf{P}_r \mathbf{P}_c' \right) \mathbf{D}_c^{-1/2}.
$$

Para o caso bidimensional, a inércia será dada por:  $\lambda_1^2 + \lambda_2^2$  e, a proporção de variabilidade explicada por  $\frac{\lambda_1^2+\lambda_2^2}{\sum_{k=1}^{\text{min}(l,\cdot)}\lambda_k^2}$  $\frac{\lambda_1^2+\lambda_2^2}{\sum_{k=1}^{\text{min}(l,\cdot)}\lambda_k^2}$  $\frac{\lambda_1^2+\lambda_2^2}{\sum_{k=1}^{\text{min}(l,\cdot)}\lambda_k^2}$ . [k](#page-41-0) つへへ

- Análise de correspondência via R.
- Função corresp (pacote MASS) e ca (pacote ca).

■ Função ca:

- result  $CA < -ca(m.X)$
- **n** inercia  $\lt$  summary(resultCA)\$scree
- **E** result FCA  $\lt$  plot(result CA, xlab=" componente

 $1"$ , ylab=" componente  $2"$ )

biplot(resultFCA\$rows,resultFCA\$cols,var.axes=FALSE,  $x$ lab="componente 1", ylab="componente 2", ce $x=1.2$ )

<span id="page-43-0"></span> $298$ 

イロト イ母 ト イヨ ト イヨ トー

#### **Inércia**

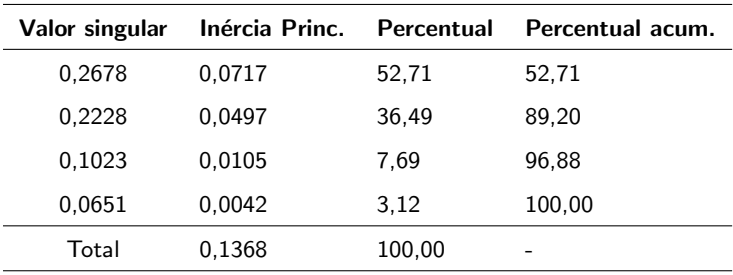

Vemos que duas componentes explicam aproximadamente 89, 20% da variabilidade dos dados.

 $2QQ$ 

重

メロメ メ母メ メミメ メミメー

#### Componentes:

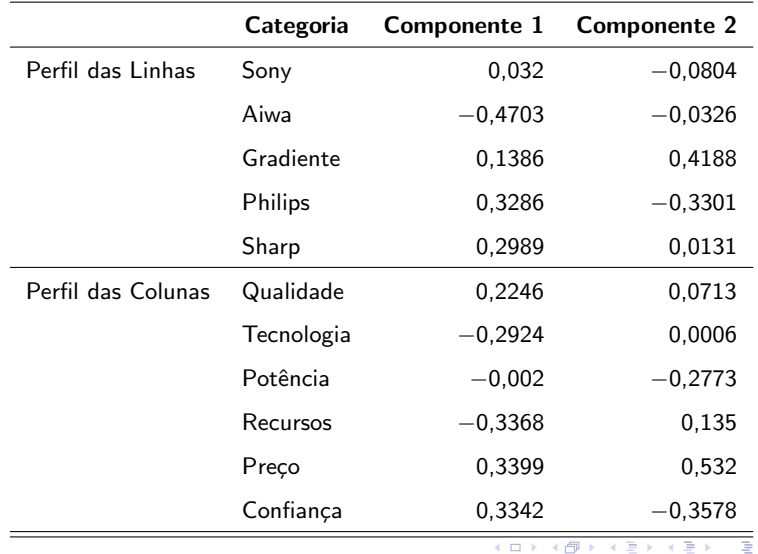

 $299$ 

**Biplot:** 

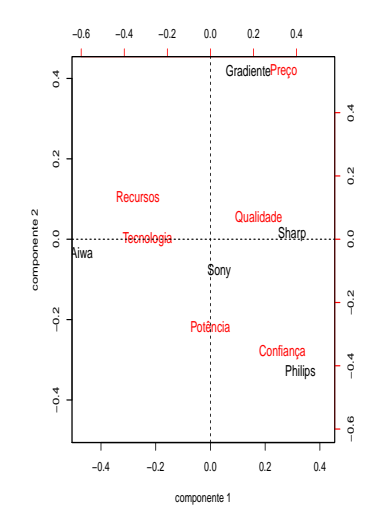

 $2Q$ メロトメ 御 トメ 君 トメ 君 トッ 重

- O gráfico mostra que a marca Gradiente está mais relacionada com os preços, ou seja, consumidores da marca Gradiente optam por ela devido ao preço.
- A marca Sharp está bastante relacionada com qualidade do som e a marca Philips está relacionada com a confiança na marca.
- A Sony está mais relacionada com Potência do som, qualidade do som e tecnologia.
- $\blacksquare$  Por fim, a Aiwa está bem relacionada com a tecnologia avançada e recusros técnicos.

 $QQQ$ 

メロメ (御) メミンスミンド

# Exemplo 7: espécies extintas

- Diz respeito ao número de espécies extintas desde o ano de 1600 aproximadamente.
- $\blacksquare$  Os dados correspondem ao número de certas espécies extintas por continente (excluindo a Antártica).

**∢ ロ ▶ - ィ <sub>印</sub>** 

つのへ

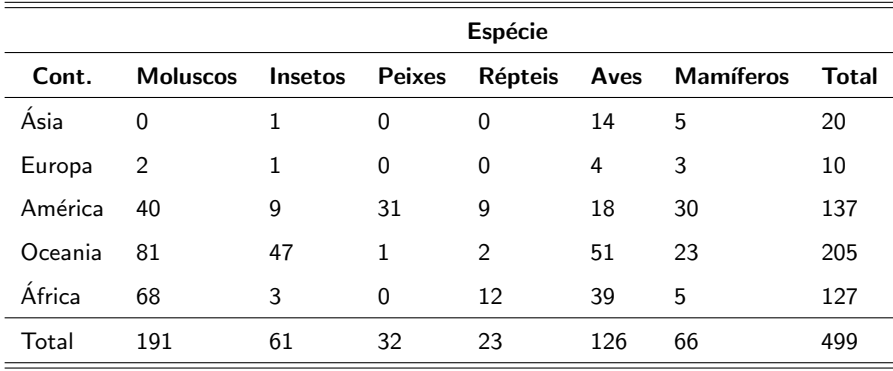

OBS: Cont. - continente. Estatística de qui-quadrado:  $Q = 192, 51$ ,  $p$ -valor  $< 0,0001$ .

## Perfis das linhas  $(\times 100)$

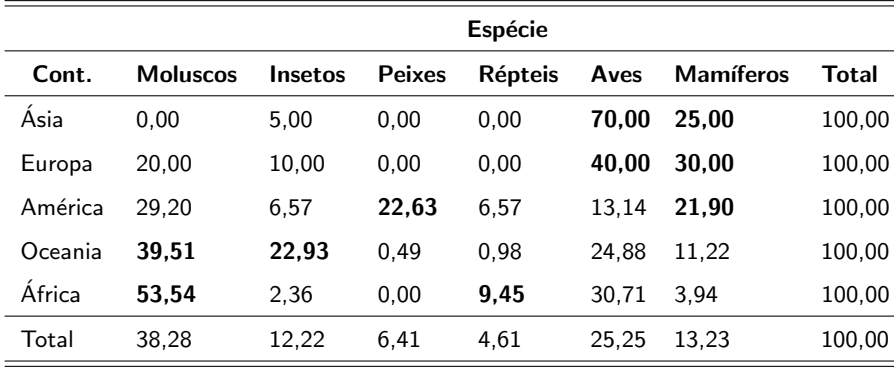

## Perfis das colunas  $(\times 100)$

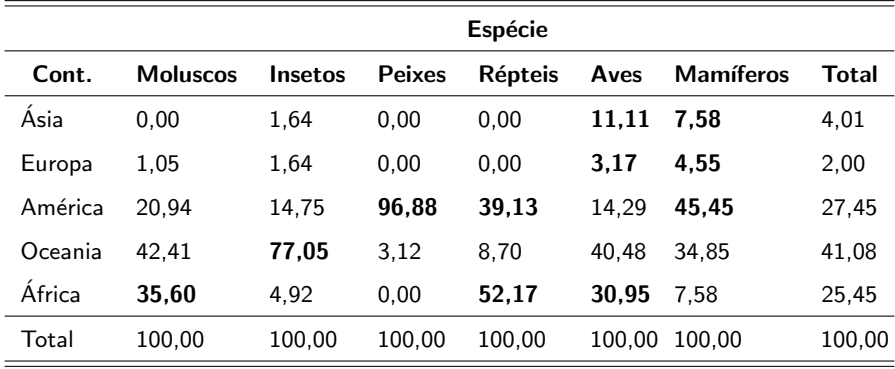

#### **Inércia**

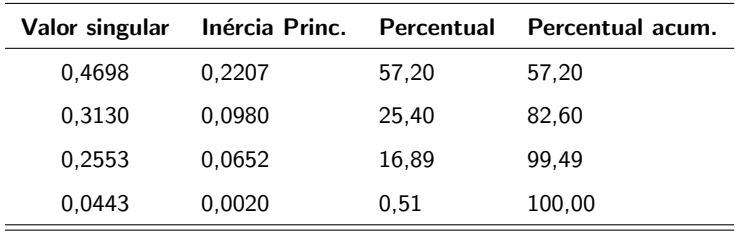

■ Vemos que duas componentes explicam aproximadamente 82,60% da variabilidade dos dados.

 $-990$ 

重

メロメ メ御き メミメ メミメー

#### Componentes:

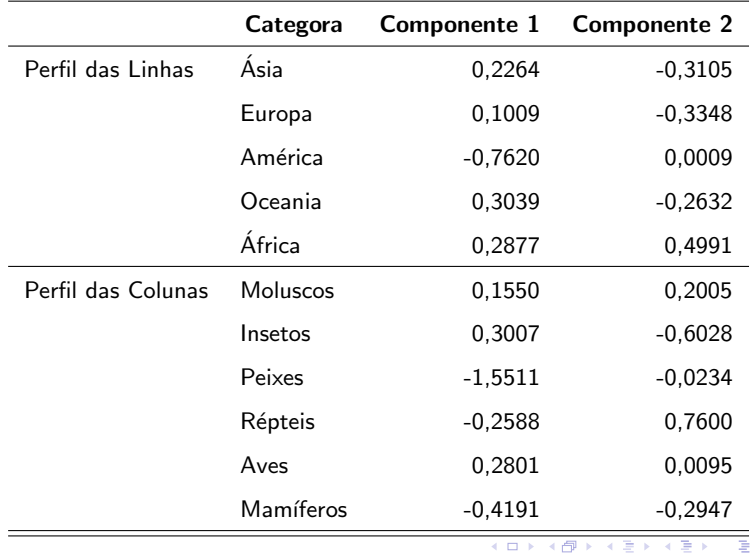

 $299$ 

**Biplot:** 

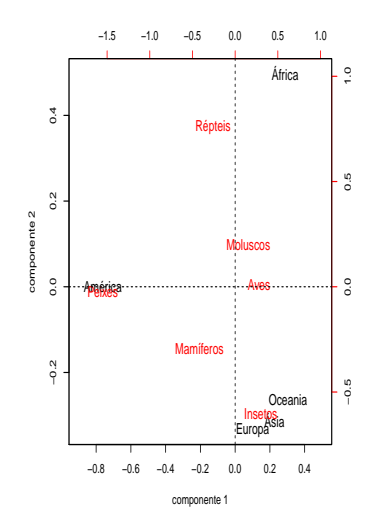

 $2990$ 

目

メロメ メ都 メメ きょくきょう

- O biplot mostra que a Oceania, Ásia e a Europa estão bastante próximas e mais relacionadas com a extinção de insetos e, de uma forma menos intensa, com a extinção de mamíferos.
- Na África houve uma extinção em maior número de espécies de moluscos e répteis e, com uma menor intensidade, de aves.
- No continente Americano, a extinção espécies de peixes e mamíferos foi mais acentuada do que as demais.

<span id="page-55-0"></span>つのへ